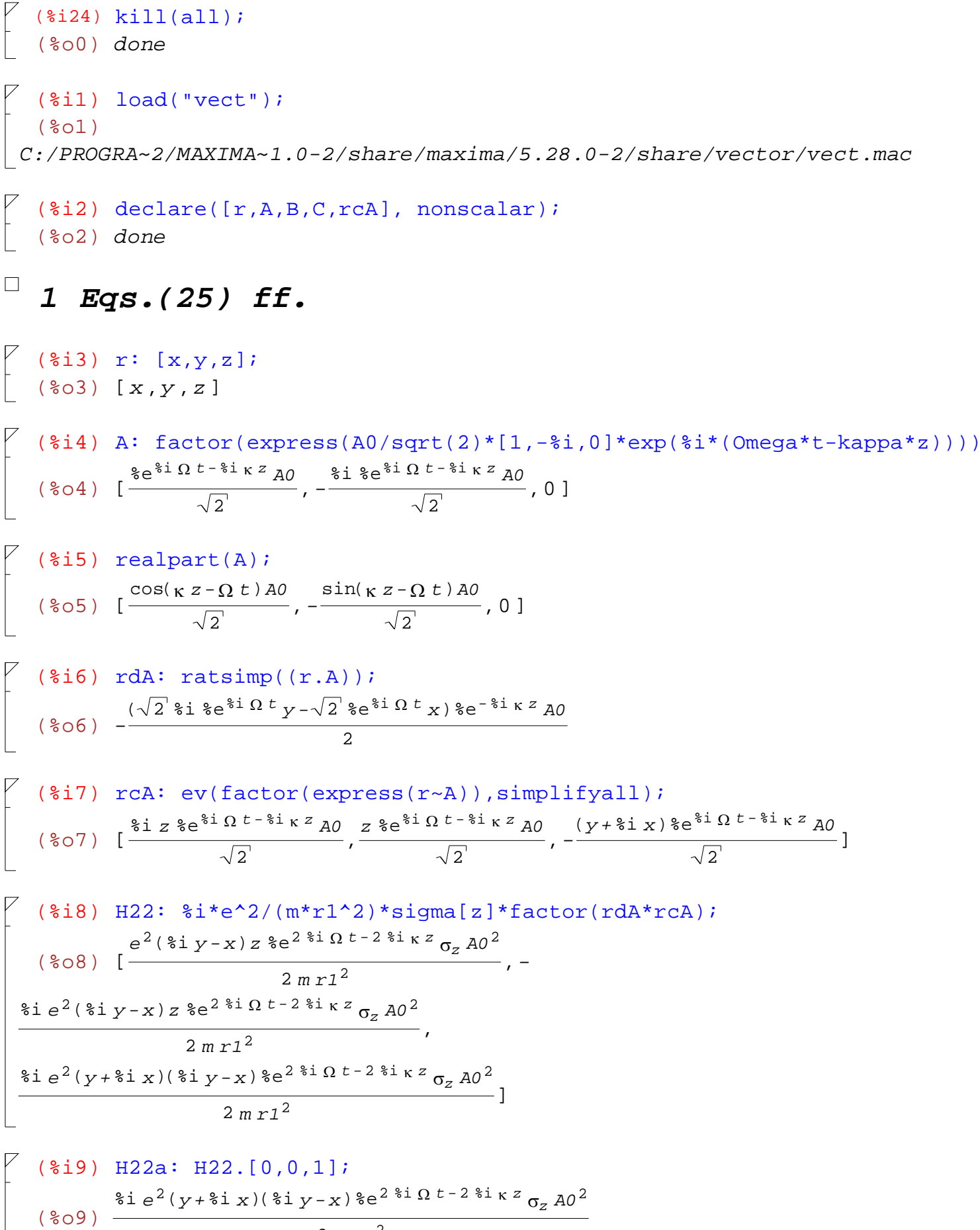

2 *m r1*<sup>2</sup>

$$
\begin{bmatrix}\n*(*i10) H22r: gfactor(realpart(H22a)); \\
(*o10) -\frac{e^2 \sigma_z (2 xy \sin(2(k z - \Omega t)) + (y^2 - x^2) \cos(2(k z - \Omega t))) A0^2}{2 m r l^2}\n\end{bmatrix}
$$
\n
$$
\begin{bmatrix}\n*(*i11) H22i: gfactor(imagpart(H22a)); \\
(*o11) \frac{e^2 \sigma_z ((y^2 - x^2) \sin(2(k z - \Omega t)) - 2 xy \cos(2(k z - \Omega t))) A0^2}{2 m r l^2}\n\end{bmatrix}
$$
\n
$$
\begin{bmatrix}\n*(*i12) A1: conjugate(A); \\
(*o12) \left[\frac{xe^{8i k z - 8i \Omega t} A0, 8i 8e^{8i k z - 8i \Omega t} A0}{\sqrt{2}}, 0\right]\n\end{bmatrix}
$$
\n
$$
\begin{bmatrix}\n*(*i13) realpart(A1); \\
(*o13) \left[\frac{\cos(k z - \Omega t) A0}{\sqrt{2}}, -\frac{\sin(k z - \Omega t) A0}{\sqrt{2}}, 0\right]\n\end{bmatrix}
$$

$$
\begin{bmatrix}\n(\frac{1}{8}112) \text{ Al}: \text{conjugate}(A); \\
(\frac{2}{8}e^{\frac{1}{8}i \kappa z - 2i \Omega t} \text{ A0}}, \frac{2i \frac{2}{8}e^{\frac{1}{8}i \kappa z - 2i \Omega t} \text{ A0}}{\sqrt{2}}, 0] \\
\hline\n\end{bmatrix}
$$
\n
$$
\begin{bmatrix}\n(\frac{1}{8}113) \text{ realpart}(A1); \\
(\frac{203}{\sqrt{2}}), \frac{\cos(\kappa z - \Omega t) \text{ A0}}{\sqrt{2}}, -\frac{\sin(\kappa z - \Omega t) \text{ A0}}{\sqrt{2}}, 0] \\
\hline\n\end{bmatrix}
$$
\n
$$
\begin{bmatrix}\n\text{This is the conjugate term } r. A* \\
\hline\n\end{bmatrix}
$$
\n
$$
\begin{bmatrix}\n(\frac{1}{8}114) \text{ rd}1: \text{ratsimp}((r.A1)); \\
(\frac{2}{8}e^{-i \Omega t} (\sqrt{2} i \frac{1}{2}y + \sqrt{2}x) \frac{2}{8}e^{i \frac{1}{8}kz} \text{ A0}}{2}\n\end{bmatrix}
$$
\n
$$
\begin{bmatrix}\n(\frac{1}{8}115) \text{ H}22: \frac{2}{8}i \frac{1}{8}e^{-2}/(\text{m}^* \text{r}1^2) * \text{sigma}[z] * \text{factor}(\text{r} \text{d} \text{A}1 * \text{r} \text{A}) ; \\
(\frac{2}{8}e^{-2}(\frac{1}{8}i \frac{1}{2}y + x) z \sigma_z \text{A0}^2, \frac{2}{8}i \frac{1}{8}e^{2}(\frac{1}{8}i \frac{1}{2}y + x) z \sigma_z \text{A0}^2, \\
\frac{2}{8}e^{2}(\frac{1}{2}i \frac{1}{2}y + x) \sigma_z \text{A0}^2}{2m \text{r}1^2}\n\end{bmatrix}
$$
\n
$$
\begin{bmatrix}\n(\frac{1}{8}121) \text{ H}22a: \text{H}22.[0,0,1]; \\
(\frac{1}{8}e^{2}(\frac{1}{2}y + \frac{2}{8}i x)(\frac{2}{8}i \frac{1}{2}
$$

$$
7 \quad (\text{size 2}) \quad \text{gfactor} (\text{H22a}) \, ; \\
 e^{2}(y - \text{size } y)(y + \text{size } x) \sigma_{z} \, \text{A0}^{2} \\
 \text{%022} \, \text{2 m r1}^{2}
$$

$$
7 \quad (*)129) \quad H22r: factor((realpart(H22a)))\,;
$$
  

$$
(*)29) \quad \frac{e^2(y^2+x^2)\sigma_z A0^2}{2\,\text{m}\,r1^2}
$$

```
\begin{bmatrix} 1 & 0 & 0 \\ 0 & 0 & 0 \\ 0 & 0 & 0 \end{bmatrix} (*130) 0
```